## **Program**

{

}

#include<stdio.h> #include<conio.h> #include<stdlib.h>

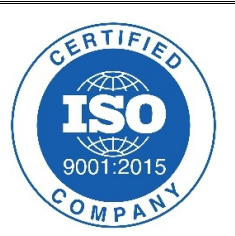

## **void shellsort(int x[ ],int increments[ ],int numinc,int n)**

```
int incr,span,y,pos,i;
for(incr=0;incr<numinc;incr++)
{
      span=increments[incr];
      for(pos=span;pos<n;pos++)
      {
             y=x[pos];
             for(i=pos-span;i>=0&&y<x[i];i-=span)
             {
                    x[i+span]=x[i];
             }
             x[i+span]=y;
      }
      printf("End of pass output:\n");
      for(i=0;i<n;i++)
             printf("%d\t",x[i]);
      printf("\n");
}
```
**RTIFI** 

## **void main( )**

{

```
int *info,n,i;
int increments[3]={5,3,1};
clrscr();
printf("feed no of data items\n");
scanf("%d",&n);
```

```
info=(int *)malloc(sizeof(int)*n);
printf("feed in the values\n");
for(i=0;i<n;i++)
```
scanf("%d",&info[i]);

```
shellsort(info,increments,3,n);
```

```
printf("the list data is as follows\n");
for(i=0;i<n;i++)
      printf("%d\t",info[i]);
```

```
getch();
```
## }

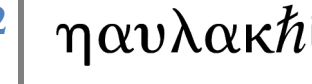

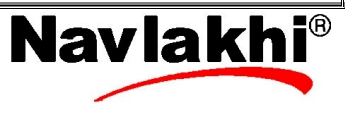